DeepGit (Final 2022)

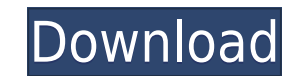

DeepGit is a Git client that enables users to work with code without having to open multiple files, especially when they are working on larger projects. It provides a panel with a Blame and Tree view, allowing you to find also investigate line of code origins and find out which commit introduced each line, which is very useful if you want to track down the origin of each and every line. Git Extensions is a collection of extensions included possible for Git users to analyze the history of changes to any file within a repository, through a simple interface. GitBlame Description: GitBlame is a powerful application for Git users. It enables you to investigate th including its authors and maintainers. It enables you to detect the origin of any selected line of code, as well as the entire project, allowing you to track down its evolution throughout time. A simple, but very useful to changes they introduced. GitAdvancedCommits Description: If you want to make your life easier when managing Git repositories, you should try out GitAdvancedCommits. It is a powerful application that allows you to view, com the author, the commit message, the changes introduced, etc. The best feature is that you can modify this list and create lists of your own, so that you can easily analyze the history of the repository. Another useful tool When working with Git repositories, you can easily miss files or find yourself accidentally working on a different branch of the repository. To avoid these situations, you can use GitGutter to quickly view files and folder

## **DeepGit Crack**

1.Command line arguments: C,k,a,o,-i,-m,p,d,-l,-o,-m,-b,-d,-i,-u,s,-d,-i,-b,-t,u,-r,-e,x,b,-h,-e,-n,-m,p,-a,-d,-s,-a,-d,-i,-o,-d,-r,-i,-b,-d,-l,-o,-d,-r,-i,-b,-d,-l,-o,-c,-b,-s,-a,s,-u,s,-a,-s,-b,-a,-l,-o,c,-b,-a,-b,-d,-a, d,-r,-e,x,b,-h,-e,-n,-m,p,-a,-d,-s,-p,c,-l,-a,-l,-o,-d,-r,-i,-b,-d,-l,-o,-f,-c,d,-r,-i,-b,-d,-l,-o,c,-b,-s,-a,s,-u,s,-p,-a,-l,-c,b,s,-a,-s,-b,-d,a,-t,-a,-b,-l,-a,-t,-a,-b,-d,-l,-o,-b,-a,-f,-b,-d,a,-d,-l,-o,-b,-a,-d,-d,-d,-

### **DeepGit Incl Product Key**

DeepGit is a Git integration tool for Windows that provides an easy way to copy or import remote repository into a local repository. It also enables you to explore and analyze a Git repository in a convenient way and track repository into a local repository. It also enables you to explore and analyze a Git repository in a convenient way and track down the origin of code lines. DeepGit is a Git integration tool for Windows that provides an ea convenient way and track down the origin of code lines. DeepGit is a Git integration tool for Windows that provides an easy way to copy or import remote repository. It also enables you to explore and analyze a Git reposito for Windows that provides an easy way to copy or import remote repository into a local repository. It also enables you to explore and analyze a Git repository in a convenient way and track down the origin of code lines. De also enables you to explore and analyze a Git repository in a convenient way and track down the origin of code lines. DeepGit is a Git integration tool for Windows that provides an easy way to copy or import remote reposit of code lines. Description: DeepGit is a Git integration tool for Windows that provides an easy way to copy or import remote repository into a local repository. It also enables you to explore and analyze a Git repository i copy or import remote repository into a local repository. It also enables you to explore and analyze a Git repository in a convenient way and track down the origin of code lines. Description: DeepGit is a Git integration t and analyze a Git repository in a convenient way and track down

<https://techplanet.today/post/drpu-id-card-design-software-crack-work> <https://techplanet.today/post/socha-na-tha-movie-1080p-download-utorrent-exclusive> <https://reallygoodemails.com/consglycscomka> <https://reallygoodemails.com/fronvaspicya> <https://joyme.io/conscilyimsa> <https://techplanet.today/post/installshield11professionalserialnumber> <https://techplanet.today/post/originlaborigin9torrent>

#### **What's New In?**

DeepGit is a source code editor for Git repositories. It is a free Git extension designed to facilitate user work with Git repositories. Platform: Windows (x86 & x64) Control, simplicity, search and monitoring Version: 3.2 features and tools to ease your work with Git. The main window provides the basic functionality to open your local or remote repository. In the right pane, you can display files, navigate your history, clone projects, or p Git commands on selected objects. In the center panel, you can open and edit files and perform various Git operations on them. The rightmost panel contains various inspectors for file properties, which can make it easier t platform Git client that offers a wide range of features and tools to ease your work with Git. The main window provides the basic functionality to open your local or remote repository. In the right pane, you can display fi panels. In the leftmost panel, you can execute Git commands on selected objects. In the center panel, you can open and edit files and perform various Git operations on them. The rightmost panel contains various inspectors of functions and tools. Description: DeepGit is a cross-platform Git client that offers a wide range of features and tools to ease your work with Git. The main window provides the basic functionality to open your local or branching and tagging. The left pane contains three panels. In the leftmost panel, you can execute Git commands on selected objects. In the center panel, you can open and edit files and perform various Git operations on th Windows, OS X, Linux, BSD GitHub clone is one of the most popular application for the Git code management. This is what GitHub is all about. Description: GitHub clone is one of the most popular application for the Git code

# **System Requirements:**

Additional Notes: \*\*\*\*\*\*\*\*\*\*\*\*\*\*\*\*\*\*\*\*\*\*\*\*\*\*\*\*\*\*\*\*\*\*\*\*\*\*\*\*\*\*\*\*\*\*\*\*\*\* (patron options: included) Introduction Pinch of Death is a tabletop combat game. The rules are currently under development, and several items still need to be edited and revised to ensure a high level of accuracy. Currently, the rules cover the basics of physical attacks, weapon damage and defensive maneuvers. A combat system is in place, which allows the player to roll attacks and parry or evade with a successful check. The game has a generic two-sided map

#### Related links:

<https://www.sneslev-ringsted.dk/shutdown-formerly-shut-down-manager-crack-keygen-for-lifetime-free-updated/> <https://www.bridgeextra.com/wp-content/uploads/2022/12/TrueIP-Basic-Edition.pdf> <https://fishingtrolling.net/index.php/2022/12/12/njstar-chinese-calendar-crack-download-april-2022/> <https://dubaiandmore.com/wp-content/uploads/2022/12/rozadeci.pdf> <https://lamachodpa.com/wp-content/uploads/2022/12/tulsydn.pdf> <https://pureskinblog.com/abylon-shareddrive-14-00-08-1-crack-activation-2022-new/> <https://hadiabzar.com/wp-content/uploads/2022/12/Height2Normal-Crack-Free-April2022.pdf> <http://saturdaysstyle.com/?p=11458> <http://indiebonusstage.com/wp-content/uploads/2022/12/trivale.pdf> <https://karydesigns.com/wp-content/uploads/2022/12/gamanant.pdf>